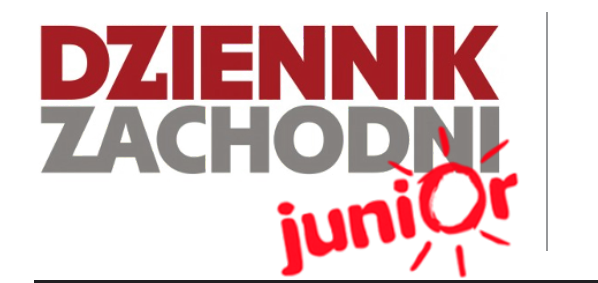

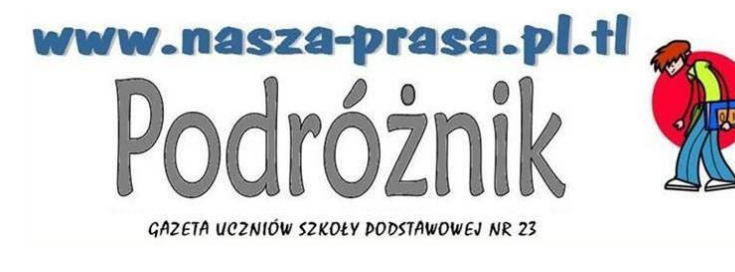

Szkoła Podstawowa nr 23 ul. Zapały 3 41-219, Sosnowiec

**Wydanie specjalne 03/14**

WWW.JUNIORMEDIA.PL

ORGANIZATOR **CO** GRUPA WYDAWNICZA PARTNER PROJEKTU polskapresse

Fundacja Orange

# **ABC komputera i Internetu dla seniorów i juniorów >>>>> WYD@NIE SPECJALNE <<<<<**

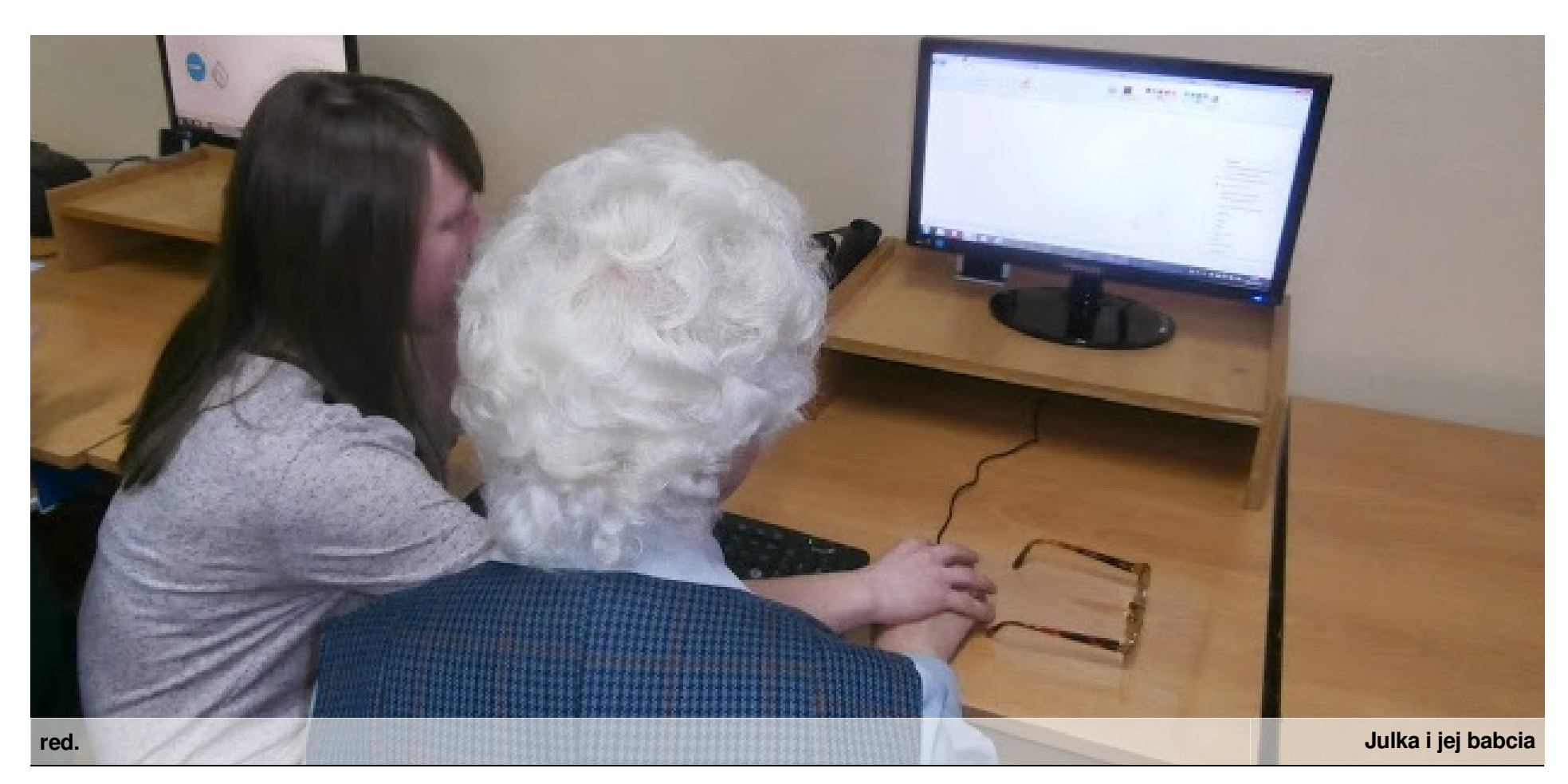

*Nowe urządzenia, nowe media, nowe sposoby komunikacji. Technologia rozwija się coraz szybciej. Wydaje się, że młodzi ludzie nie mają problemu z okiełznaniem nowinek, a seniorom coraz trudniej nadążyć za tymi innowacjami.Tymczasem codziennie wielu reprezentantów najstarszego pokolenia odkrywa, jakie możliwości daje obecnie komputer i Internet.*

### Dzięki postępowi możemy coraz więcej. Część seniorów podchodzi niechętnie do nauki korzystania z komputera. Okazuje się, że największą przeszkodą jest strach. Boją się, że jest to coś niezrozumiałe-go, nowego i sobie nie poradzą a nawet może popsują.

Tymczasem jest wiele kursów przystosowanych

specjalnie dla osób starszych. Tu pomocne będą również wnuki., którzy tak, jak Julia ze zdjęcia, poprowadzą za rękę swoją babcię lub dziadka przez labirynt komputerowych. W tym numerze redakcja "Podróżnika" przygotowała materiały niezbędne dla juniorów i seniorów (np. porady ekspertów), którzy chcą razem rozpocząć

przygodę z komputerem i Internetem.

Centralną część tego wydania stanowi relacja z przygotowanych przez nas warsztatów "Odkryj z dziadkami świat Internetu". Postanowiliśmy rozszerzyć nasze działania i szkolić podopiecznych Domu Seniora w Sosnowcu. **red.**

# **W numerze:**

- **• strefa seniora 2**
- **• strefa juniora 3**
- **• relacja z warsztatów 4-5**
- **• dzieci w sieci 6**
- **• sieciowe inspiracje 6**
- **• e-lementarz wiedzy 7**
- **• z ostatniej chwili 8**
- **• przydatne linki 8**

**Podróżnik** WWW.JUNIORMEDIA.PL

# **STREFA SENIORA**

## **Na portalu senior.pl można wyczytać cenne informacje:**

*Jak wiadomo, najtrudniejszy jest pierwszy krok. Od czego więc zacząć przygodę z komputerem? - Na początku pomocne są podstawowe zadania z klawiaturą, czyli przepisywanie tekstów i próba korzystania z komunikatorów internetowych - radzi Adam Żelazko, Marketing Manager ASUS Polska.*

*Internet umożliwia nie tylko łatwiejszą komunikację, ale również zgłębianie swoich zainteresowań. W sieci dużo łatwiej odnaleźć osoby mające podobne hobby i wyszukać informacje na temat, który nas ciekawi. Korzyści może być więcej - np. robienie zakupów przez Internet czy większy dostęp do informacji ze świata.*

*Oczywiście przy nauce należy przestrzec "początkujących" seniorów przed zagrożeniami, jakie niesie za sobą Internet. Jest wielu oszustów działających w sieci.Innym niebezpieczeństwem, czyhającym nie tylko na osoby starsze, jest uzależnienie od komputera. Dla samotnych seniorów może być to szczególnie groźne.*

*Do nowych technologii należy podchodzić z głową. Nie trzeba się ich bać ani unikać. Warto jednak pamiętać, że Internet jest aż i tylko narzędziem. Być może zamiast "klikać" z kimś, kogo dawno nie widzieliśmy, lepiej umówić się z nim na kawę czy obiad i omówić wszystko jak za dawnych lat – twarzą w twarz.*

*Dziadkowie i babcie na początku uczą się nie tylko korzystania z poczty e-mail i portali społecznościowych, ale także tego jak prowadzić internetowy pamiętnik, robić zakupy w sieci, a nawet jak tworzyć własne strony internetowe.*

**red.**

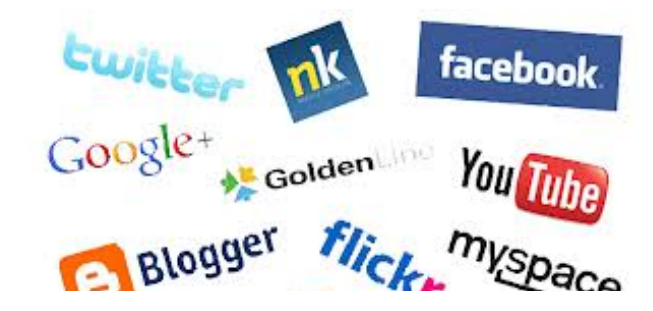

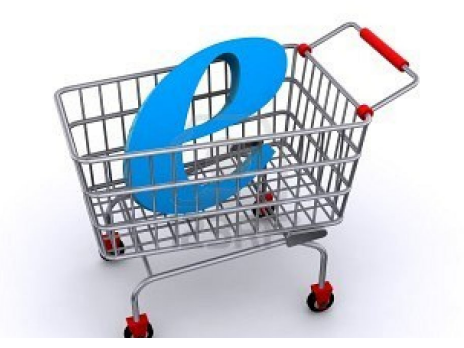

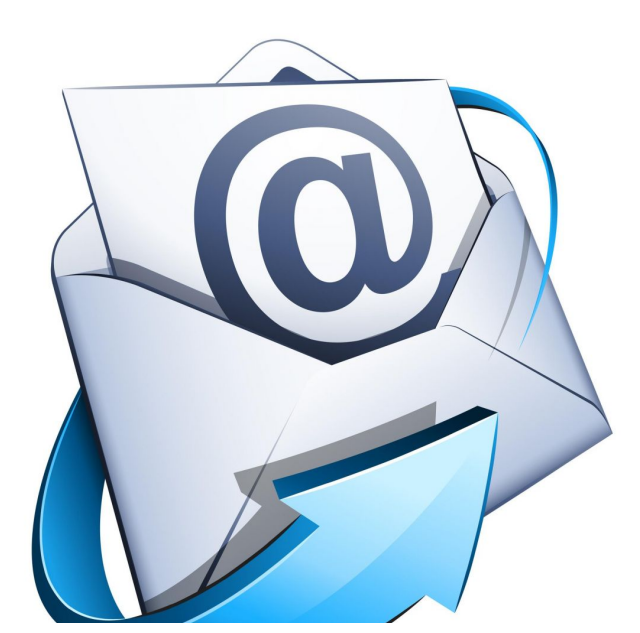

# *Ekspert z Fundacji Orange radzi:*

W zeszłym roku prowadziłem zajęcia z seniorami pod patronatem Fundacji Orange, gdzie w szczególności polecałem pięć *porad początkującego Internauty:*

Bądź cierpliwy – każdy, kto uczył się posługiwać komputerem czy korzystać z Internetu, miał trudności i problemy. Jeśli czegoś *nie wiesz, zapytaj (polecam wspólną pracę przy komputerze seniorów z wnukami\młodzieżą)*

*Bądź otwarty na nową wiedzę*

*Stawiaj sobie małe, proste cele – lepiej nauczyć się czegoś konkretnego niż tylko czytać długie instrukcje Ćwiczenie czyni mistrza. Najważniejsza jest praktyka.*

*Eksperymentuj. Pamiętaj, że zepsuć komputer jest naprawdę trudno*

*Pozdrawiam serdecznie i trzymam kciuki :) Przesyłam materiały Fundacji Orange, abc Internetu do wykorzystania.*

*Marek Drapikowski*

### WWW.JUNIORMEDIA.PL **Podróżnik**

# **STREFA JUNIORA**

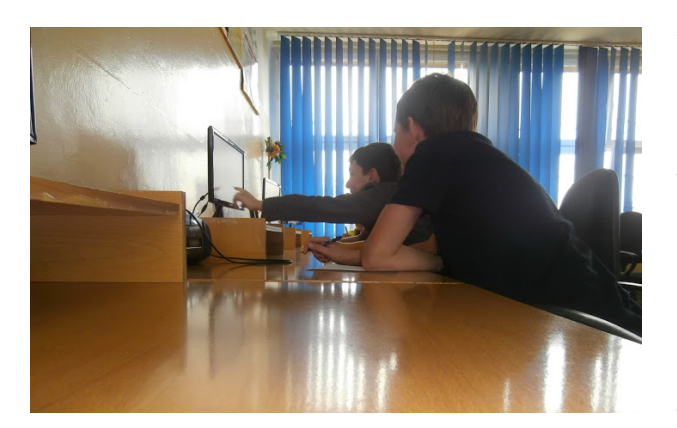

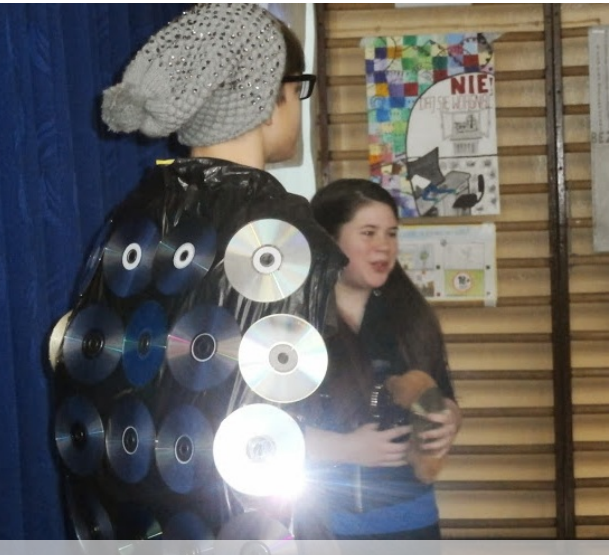

**Cyber-maniek red.**

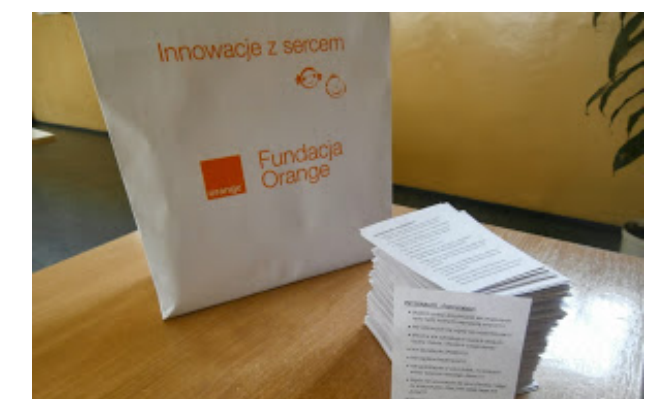

**W dzisiejszych czasach, kiedy dzieci, młodzież i dorośli, codziennie korzystają z Internetu, bardzo ważne jest to, aby ta czynność odbywała się bezpiecznie. Rok temu poczyniliśmy pierwsze kroki w tej tematyce. Nasze propozycje znalazły uznanie. Redakcja "Podróżnika" otrzymała ogólnopolskie wyróżnienie i aparat fotograficzny w konkursie dziennikarskim na wydanie specjalne gazety o bezpieczeństwie w sieci. Szkoła została także jednym z 5 laureatów (na 1216 zgłoszeń) ogólnopolskiego konkursu na organizację obchodów Dnia Bezpiecznego Internetu – wygraliśmy Smart TV Samsung.**

W ramach tegorocznych obchodów Dnia Bezpiecznego Internetu nasza społeczność szkolna (dyrekcja, nauczyciele, zespół Bezpieczna Szkoła, Samorząd Uczniowski, redakcja gazety szkolnej "Podróżnik", szkolni filmowcy z "TV Passion studio", uczniowie, rodzice) podjęła się realizacji wielu ważnych i bardzo ciekawych działań, których celem było uczenie bezpieczeństwa w sieci. Ponadto za wszelką cenę zależało nam, aby wypełnić hasło przyświecające tegorocznej inicjatywie DBI – "Razem tworzymy lepszy Internet".

Poniżej zamieszczamy spis podjętych działań koordynowanych przez p. Agnieszkę Zarębę-Furgol:

- Apel z okazji Dnia Bezpiecznego Internetu (Klasy 6 Samorząd Uczniowski 11 lutego).
- Referat dla rodziców "Bezpieczny Internet" (zebrania z rodzicami)  $\bullet$
- Gazetka "bezpieczeństwo w sieci" na korytarzu szkolnym  $\bullet$
- Przygotowanie i dystrybucja ulotek w Sosnowcu Dzielnica Zagórze  $\bullet$
- Nawiązanie współpracy z lokalnymi mediami internetowymi 79443105
- Lekcje informatyki "Bezpieczny Internet" i lekcje wychowawcze o bezpieczeństwie w sieci.  $\bullet$
- Aktualizacja szkolnych stron internetowych:
- www.nasza-prasa.pl.tl www.tvpassionstudio.pl.tl www.sp23sosnowiec.szkolnastrona.pl
- Stworzenie strony dla podejmowanych działań www.siecioweinspiracje.pl.tl
- Konkursy szkolne i międzyszkolne.
- Zgłoszenie inicjatywy DBI w konkursie ogólnopolskim Samorząd Uczniowski
- Turniej klas: Quiz wiedzy o bezpiecznym Internecie Samorząd Uczniowski 18 lutego.
- "Mam talent"- klasy I-VI Samorząd Uczniowski 20 lutego i Cyber-dyskoteka z karaoke  $\bullet$
- Warsztaty "ABC Internetu dla seniorów" Samorząd Uczniowski Bezpieczna szkoła 27 lutego
- Gazeta szkolna "Podróżnik" wydanie specjalne Redakcja "Podróżnika"
- Film "ROCK-sana": napisanie scenariusza do filmu (tematyka: prawidłowe korzystanie z Internetu  $\bullet$ na tle historii dwóch skłóconych przyjaciółek), rozpoczęcie nagrań
- Nawiązanie kontaktu z wolontariuszem Fundacji Orange w celu uzyskania pakietu porad dla dzieci uczących obsługi Internetu swoich dziadków.
	- Przystąpienie szkoły do Ogólnopolskiej Koalicji na rzecz Bezpieczeństwa Dzieci w Internecie
- $\bullet$ http://saferinternet.pl/pl/znajdz-koalicjantow-w-twojej-okolicy

Działo się tyyyyle, a to wszystko dla Waszego dobra, drodzy koledzy i drogie koleżanki! Bezpieczeństwo ponad wszystko! Razem tworzymy lepszy i bezpieczny Internet

**Tymoteusz Masarczyk**

**red**.

# *Ekspert z Fundacji Orange radzi:*

 $\bullet$ 

Internet jest narzędziem, bez którego dzisiaj rzeczywistość nie funkcjonuje - ale zawsze staram się powtarzać młodym *użytkownikom, że:*

Po pierwsze, nie można do końca ufać wszystkim informacją z Internetu, konsultować z osobami dorosłymi / opiekunami/ *dziadkami.....itd*

*Po drugie, do nowych znajomości podchodzić bardzo ostrożnie.*

Wierze, ze młodzież ze Szkoły Podstawowej nr 23 w Sosnowcu zna te zasady i stosuje w codziennej praktyce :)

*Marek Drapikowski*

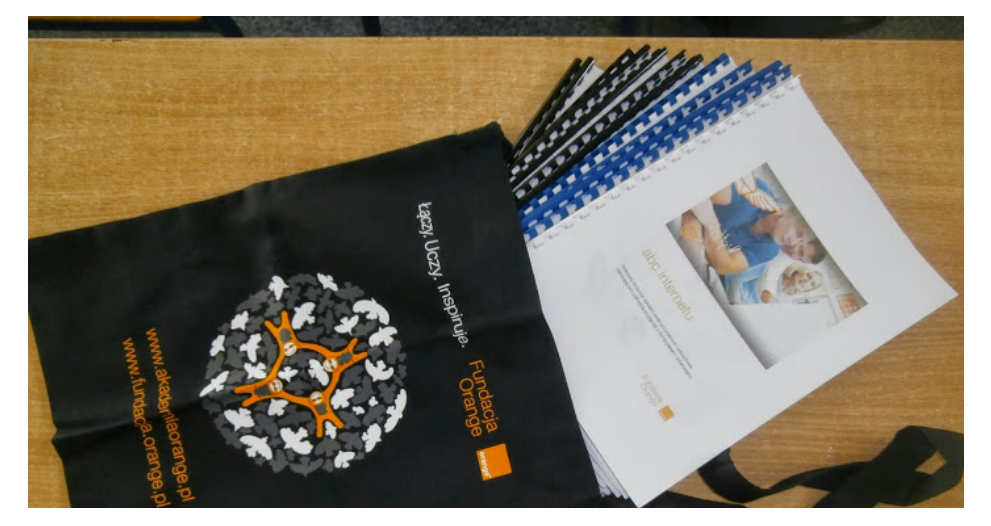

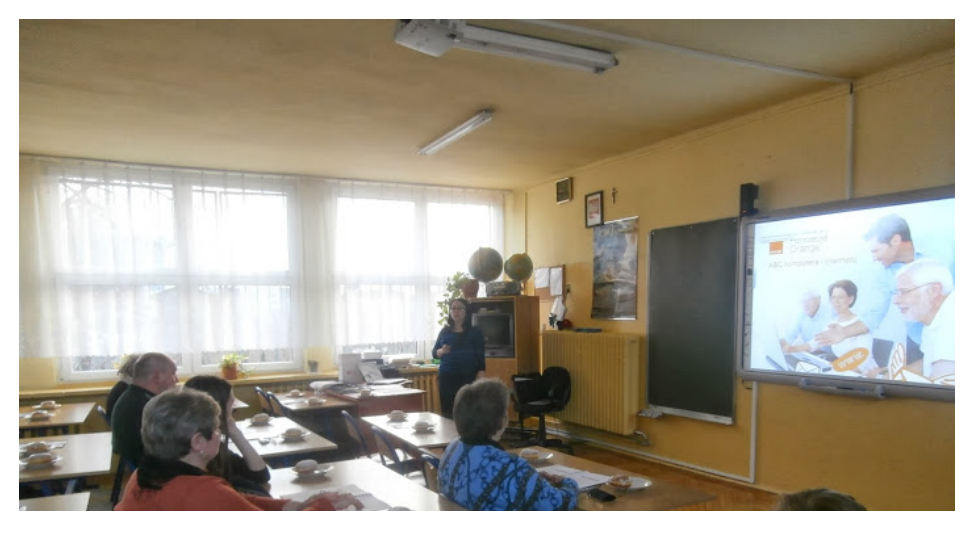

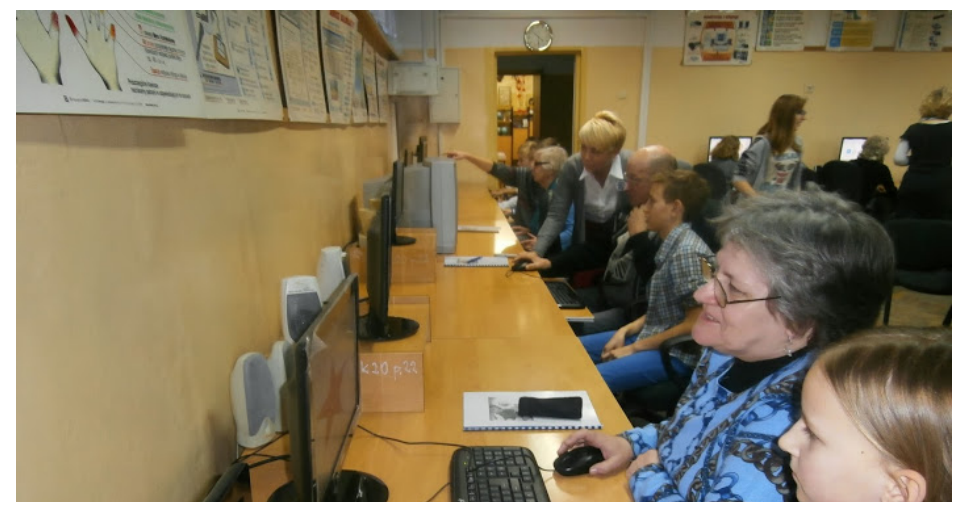

## **Odkrywaliśmy z dziadkami świat komputerów i Internetu!!!**

Czwartek, 27 lutego, godzina 16.00.

Wszystko dopięte na ostatni guzik. Sprzęt podłączony, filmik załadowany, prezentacja otwarta. Szóstoklasistki krzątają się rozkładając na talerzykach pyszne pączki z marmoladą. Pani woźna wpuszcza pierwszych gości. Nie wiadomo kto bardziej jest zaaferowany tym wydarzeniem – organizatorzy, czy zaproszeni uczestnicy.

Sala nr 26 powoli się zapełnia. Jeszcze tylko trzeba odwiesić płaszcz na wieszak i zaraz się zacznie! Seniorzy wchodzą niepewnym krokiem, ich wnuki z dumą wypisanymi na twarzy wprowadzają ich do swojego świata. W "wirtualu" czują się przecież "jak ryba w wodzie". Z każdej klasy wybrano po jednym uczestniku, ze względu na ilość stanowisk komputerowych w

szkolnej sali informatycznej. Zajęcia zostały podzielone na dwie części: teoretyczną, którą poprowadzi p. Agnieszka Zaręba-Furgol - redaktor naczelna "Podróżnika". Na początek filmik, w którym znana z serialu "Na wspólnej" aktorka,

Grażyna Wolszczak, opowiada o tym, co czuła, kiedy zaczynała swoją przygodę w cyberprzestrzeni. Kolejnym punktem programu był wykład. Nie brakowało humoru, kiedy to p. Furgol poinformowała, że w części praktycznej wnuczkowie przedstawią seniorom nieznanych im dotychczas członków rodziny: "wujka Gooogle" i "ciocię Wikipedię".

Z każdą minutą wirtualny świat stawał się coraz bardziej przejrzysty. Było to możliwe dzięki materiałom pobranym ze strony internetowej Fundacji Orange i Junior media. Seniorzy mogli skupić się na omawianych treściach, nie musieli notować, a otrzymany zeszyt mogli zabrać do domu.

W przerwie goście poczęstowali się pączkami i udali się do sali obok. Tam drugą część zajęć poprowadziły nauczycielki informatyki: p. Barbara Urbanowska i p. Mariola Fornal. Uczestnicy uruchomili komputery. Niektórzy już na początku odbyli krótką walkę z myszką. Piękny obrazek ukazywał się przed oczami, kiedy na dłoni seniora spoczywała dłoń wnuczka, który niczym przewodnik, oprowadza swojego dziadka lub babcię po wirtualnym świecie.To fakt, nasi uczniowie w roli nauczyciela sprawdzili się doskonale! Seniorzy odwiedzali rożne strony, korzystali z wyszukiwarek, założyli sobie pocztę, szukali swoich znajomych. Juniorzy pokazali im strony, z których sami korzystają na co dzień.

100 minut upłynęło bardzo szybko. Uczestnicy otrzymali pamiątkowe dyplomy. Jak na profesjonalnych dziennikarzy przystało, poprosiliśmy kilku uczestników o wypowiedzi. Zamieściliśmy je na 5 stronie gazety. Spotkanie zwieńczyło zdjęcie grupowe, widoczne poniżej.

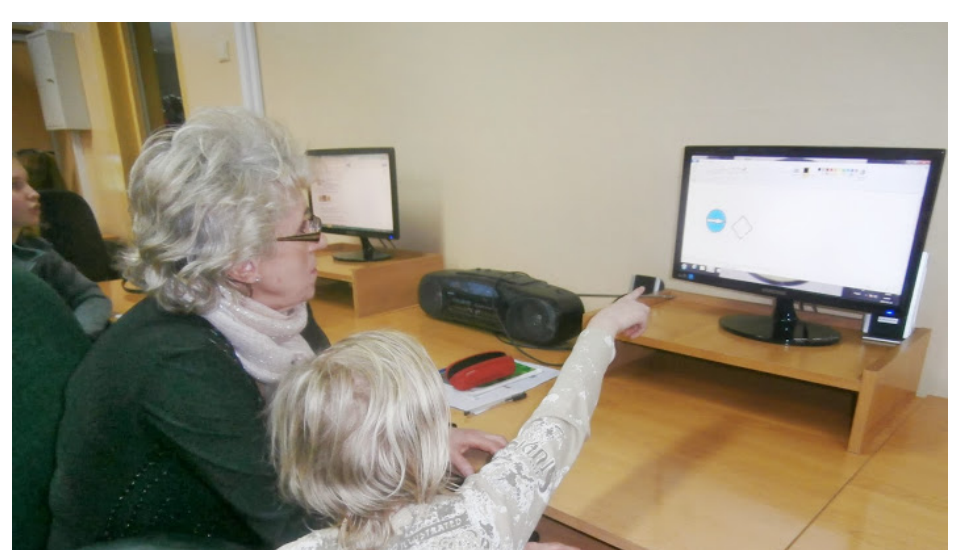

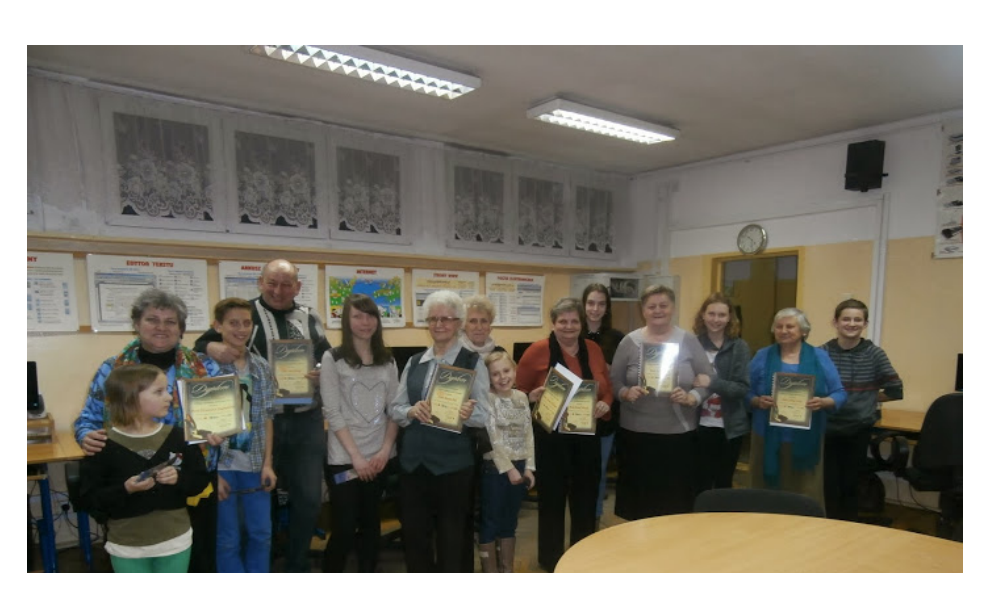

## **PRZED SPOTKANIEM**

•Przygotowanie informacji z zaproszeniem na spotkanie

•Pobranie i powielenie materiałów na zajęcia – zeszyt dla uczestników (źródło: www.fundacjaorane.pl)

•Przygotowanie dyplomów dla uczestników warsztatów

## **PODCZAS ZAJĘĆ**

•Powitanie i wprowadzenie •Przedstawienie przebiegu zajęć (podział na

część teoretyczną w sali z tablicą interaktywną oraz część praktyczną w sali informatycznej z kilkunastoma stanowiskami komputerowymi

•Projekcja filmu z udziałem Grażyny Wolszczak dotyczącego jej pierwszych doświadczeń związanych z komputerem i Internetem (źródło: www.latarnicy.pl) •Wykład: prelekcja "ABC komputera i Internetu" (scenariusz i prezentacja - źródło: www.juniormedia.pl) •Przerwa na poczęstunek – pączki z okazji "tłustego czwartku"

•Część praktyczna: nazywanie poszczególnych elementów zestawu komputerowego; uruchamianie sprzętu; koordynacja ręki podczas korzystania z myszki, ćwiczenia na klawiaturze; wyszukiwanie informacji za pomocą wyszukiwarek internetowych, zakładanie poczty, korzystanie z portalu "youtube". •Podsumowanie spotkania.

•Wręczenie pamiątkowych dyplomów dla seniorów i upominków dla wnuczków •Rozmowa z uczestnikami o wrażeniach z zajęć.

•Pamiątkowa fotografia grupowa uczestników. •Zakończenie spotkania.

# Przebieg spotkania **Wrażenia ze szkolenia**

*Mojej babci bardzo się podobało i mi też. Babcia powiedziała, że całą noc nie spała, bo się bała, że będzie musiała sama wszystko robić, ale kiedy się dowiedziała, że ja jej pomogę, to powiedziała, ze się bardzo cieszy. Najbardziej podobało jej się to, ze dostała dyplom i materiały z warsztatów. Chwaliła się wszystkim znajomym, że byłam jej nauczycielką. Jej sąsiadki powiedziały że chciałyby też iść na takie zajęcia.*

**Julia Zegadło**

*Warsztaty były ciekawe oraz zabawne. Moja babcia nieźle się bawiła, tak samo jak ja. Prezentacja była świetna i bardzo pouczająca. Widać, że zaproszonym seniorom się podobało. To był niezwykły "tłusty czwartek". Ja i moja babcia uważamy, że fajnie było zjeść pączka, spędzić trochę czasu razem i jednocześnie uczyć się. Myślę, że jeszcze nie raz pouczę starszą osobę obsługiwać się komputerem. Czuję się wtedy jak ekspert.*

**Sandra Chat**

*Babcia powiedziała, że jej się bardzo podobało i teraz też chce się uczyć obsługi komputera i internetu ze mną w domu.*

*Jest bardzo zadowolona, bo na warsztatach było naprawdę fajnie.*

*Często zagląda do zeszytu, który otrzymała na zajęciach. W notatkach zapisała swój nowy adres e-mail. Czekam na dzień, kiedy zaprosi mnie do znajomych na portalu społecznościowym :)* **Julia Domagalska**

*Babcia powiedziała, że były to dla niej miłe przeżycia. Te warsztaty pokazały jej jak działa komputer, przez co zainteresowała się nim bardziej. Jednocześnie podziwia panie, które te zajęcia zorganizowały i dziękuje im za to. Według mnie część teoretyczna była dla seniorów jasna i zrozumiała a na części praktycznej mogli oni się wiele nauczyć. Te zajęcia pomogły również spędzić czas wnuczków z ich babciami lub dziadkami.*

**Tymoteusz Masarczyk**

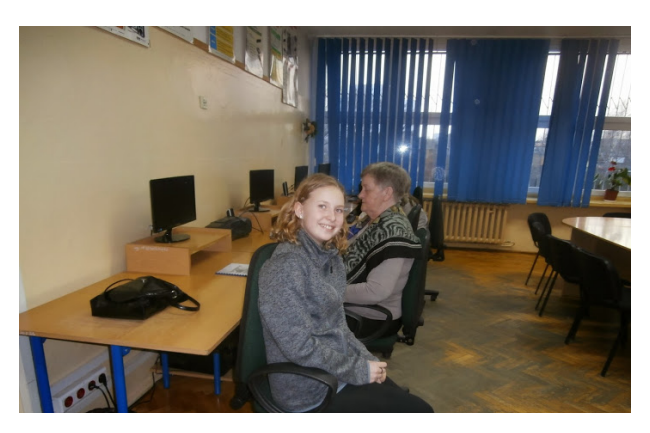

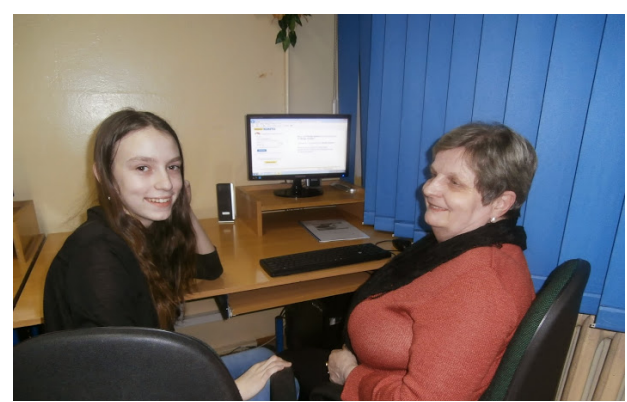

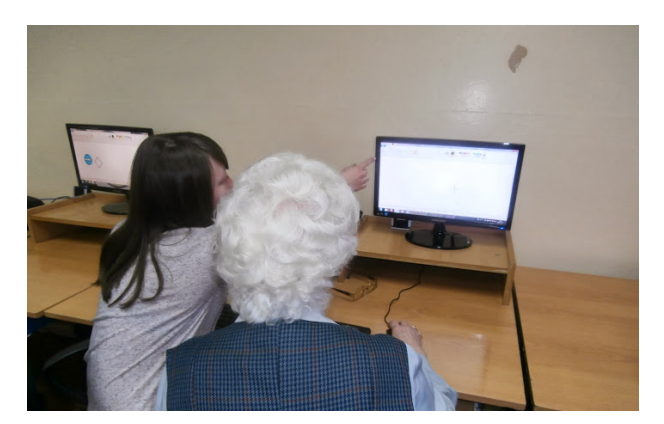

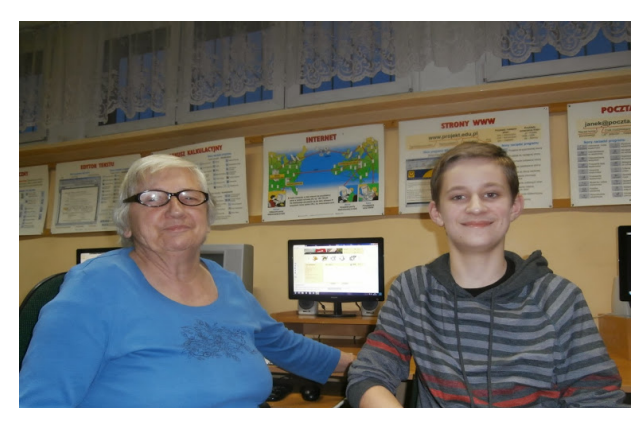

*Podczas warsztatów wykorzystano następujące materiały opracowane przez Fundację Orange:*

*- "ABC komputera i Internetu" scenariusz i prezentacja*

red.

*- zeszyt dla uczestnika*

*Pochodziły one ze strony: www.fundacja.orange.pl*

### **Podróżnik** WWW.JUNIORMEDIA.PL

# **Sieciowe inspiracje**

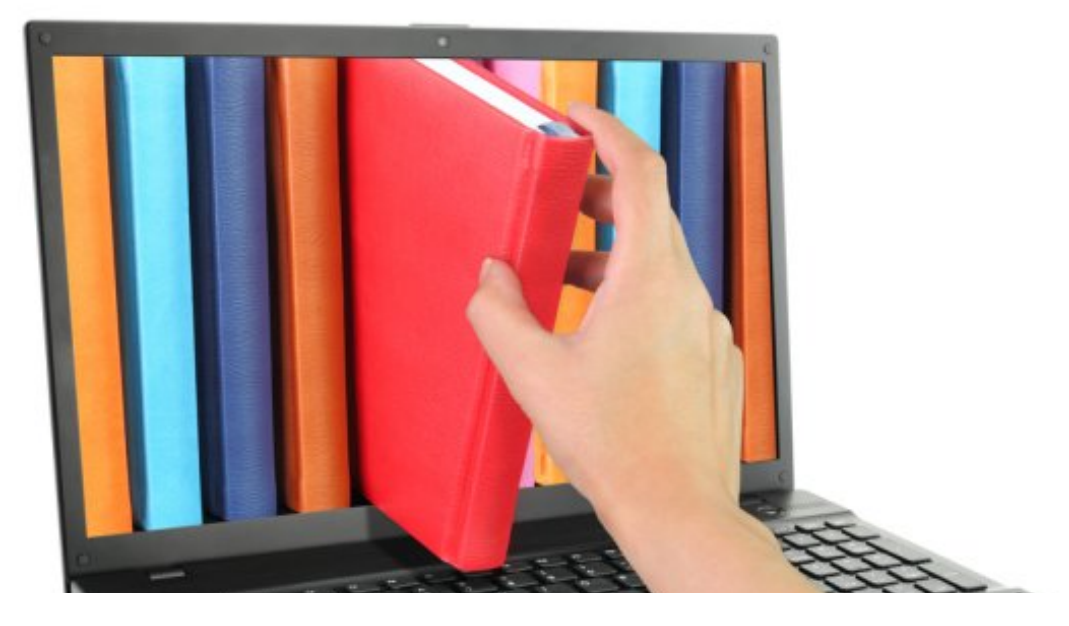

**Internet to ogromne źródło wiedzy. Jednak nie ze wszystkich stron powinniśmy ją czerpać.** Strony, których nie powinniśmy używać to m.in.: -Ściąga.pl

-Wikipedia Wolna Encyklopedia

-Google Tłumacz (jeśli chcemy tłumaczyć zdania)

-Zadane.pl.

**Zapytacie się mnie pewnie "Jak nie z tych stron, to z jakich?".**

**Otóż między innymi ze stron** "Polimaty.pl", "Faktopedia" i "Kopalniawiedzy.pl". Polecam także www.pwn.pl oraz portale informacyjne np. tvn24.pl, gazeta.pl

**Dominik Rendchen**

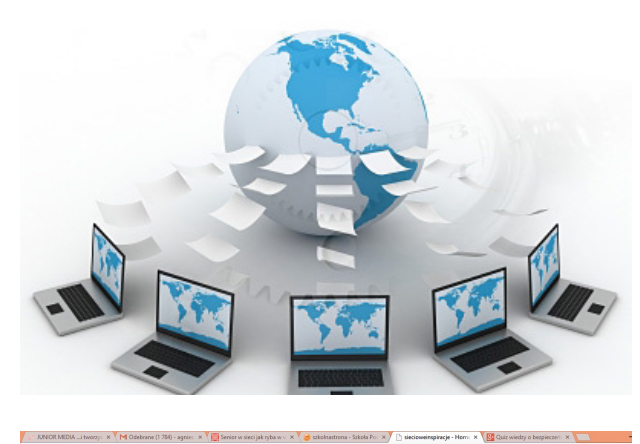

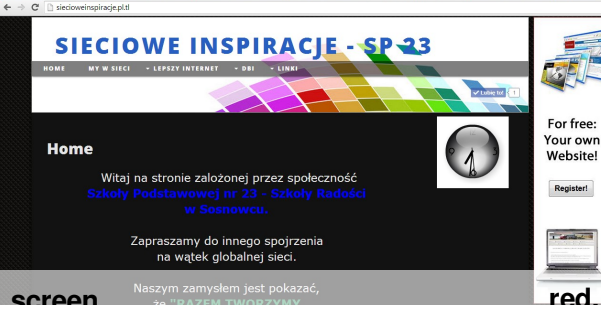

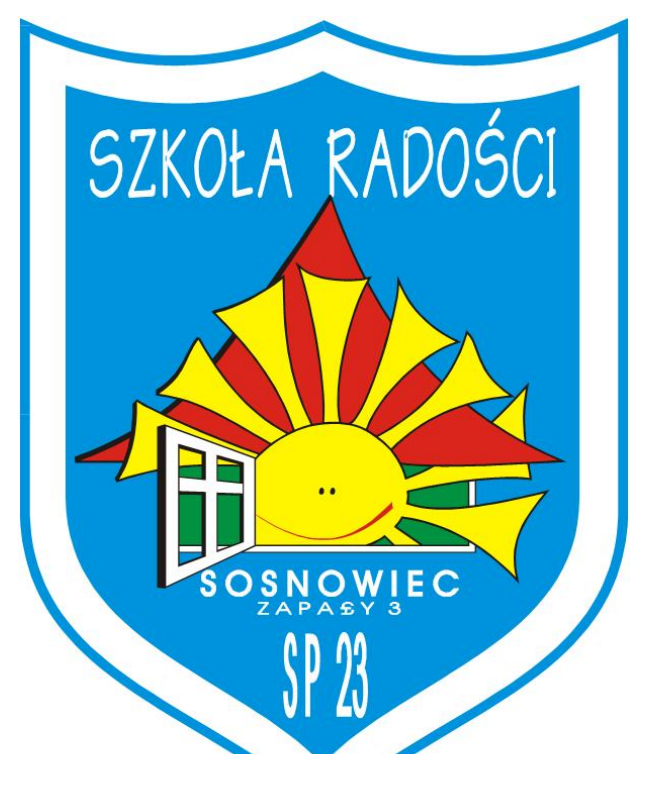

Internet jest siecią, w której ludzie mogą się widzieć, słyszeć, rozmawiać nawet jeśli się nie znają. Użytkownicy na takich portalach jak np.youtube, mogą nagrywać filmy a inni mogą je zobaczyć. Dzięki temu niektóre osoby zdobywają sławę w swoim mieście, kraju albo nawet na całej Ziemi. Ludzie publikują filmy z grami (np. CaptainSparklez), grą na instrumentach (np. Lindsey Stirling), piosenkami (np. Sam Tsui) i wieloma innymi dziedzinami. Pokazują tam swoje talenty i pasje. Można się zastanawiać po co to robią. Myślę, że dzielenie się z innymi tym co mają sprawia im radość. To jest ich hobby. Jednak pamiętajcie, jeśli oglądacie filmy w internecie uważajcie na ich treść, bo niektórzy nagrywają filmy, które nie są odpowiednie.

### **Tymoteusz Masarczyk**

Jak wiemy na popularnym serwisie YouTube sławę zdobyło wiele osób. Są to m.in. Cezary Nowak z kanału "Klejnuty" i "Cezik", Radosław Kotarski z kanału "Polimaty" oraz Maciej Frączyk znany nam bliżej jako Niekryty Krytyk. Na tych trzech osobach się dziś skupimy.

Każda z nich ma program o różnej tematyce. Kanał "Cezik" i "Klejnuty" są oparte na tematyce muzycznej, "Polimaty'' popularno-naukowej, a kanał Niekrytego Krytyka to kanał rozrywkowy. Wszyskie jednak mają jedną wspólną cechę. Są one bardzo popularne. Pan Cezary na obu kanałach posiada łącznie 367149 subskrybcji, pan Radosław 238387 subskrybcji, a pan Maciej 1054291.

Obecnie Maciek Frączyk od poniedziałku do piątku posiada audycję w radiu ZET, a Radek Kotarski prowadzić będzie teleturniej w TVP2

**Dominik Rendchen**

## **Dzieci z SP 23 w globalnej sieci**

Niemal każdy uczeń z naszej szkoły jest zarejestrowany na jakimś portalu społecznościowym. Są takie portale

jak: Facebook, Nasza klasa, ask, fotoblog i wiele innych...

Gdy mamy zamiar założyć sobie konto na jakimkolwiek portalu musimy podawać swoje dane a nie innych. Gdy rozmawiamy z obcymi osobami nigdy nie podajemy im naszych danych osobowych albo naszych znajomych. Nie możemy także podawać swoich haseł do

kont. Internet może nas UZALEŻNIĆ. Bądźmy tego

świadomi.

**Marta Stępień**

# **e-lementarz komputerowy słownik**

**Adres IP -niepowtarzalna liczba przydzielona pojedynczemu komputerowi lub sieci Internetu LAN.**

**Bajt - jednostka miary informacji używana w większości systemów komputerowych do mierzenia np. szybkości przesyłu transmisji, wielkości nośnika danych czy wielkości plików. Każdy bajt składa się z 8 bitów. Bit -najmniejsza jednostka informacji zapisana w systemie dwóch prawdopodobnych stanach**

**Blog - pamiętnik lub dziennik pisany w sieci Internetu przez jego twórcę (lub twórców) na konkretny temat lub prezentujący zbiór ogólnych przemyśleń i zdarzeń umożliwiający na ogół komentowanie zawartych w nim treści. Cookies (ciasteczka) - to niewielki wpis informacji tekstowych, wysłanych przez serwer oglądanej strony internetowej odwiedzającemu. Pozwala on na analizę danych statystycznych i geograficznych, umożliwiając dostawę trafnych usług.**

**E-mail - usługa pozwalająca na przesłanie i wymianę informacji w różnej formie poprzez sieć Internetu pomiędzy użytkownikami, którzy posiadają adresy e-mailowe.**

**LAN - sieć komputerowa lokalna, najczęściej ograniczona do obszaru jednego budynku, osiedla lub firmy.**

**Portal internetowy - rozbudowana witryna internetowa, dostarczająca podstawowe informacje z różnych dziedzin wiedzy i zapewniająca wielorakie usługi internetowe. Podstawowe usługi portali to: aktualne wiadomości, prognoza pogody, katalog stron WWW, forum dyskusyjne, czat, skrzynki emailowe. Bardzo często aktualizowana, a nawet on-line. Funkcjonalność portalu zachęca użytkowników sieci Internetu do ustawiania ich jako stron startowych. Polskie najpopularniejsze portale internetowe to: onet.pl, wp.pl i interia.pl..**

**Router - urządzenie służące do łączenia sieci komputerowych i pojedynczych komputerów w większe sieci Internetu.**

**USB - uniwersalna magistrala szeregowa, czyli wspólny port komunikacyjny dla wielu różnych urządzeń elektronicznych, np.: telefon komórkowy, aparat fotograficzny, kamera, drukarka, skaner, przenośna pamięć itd.** red.

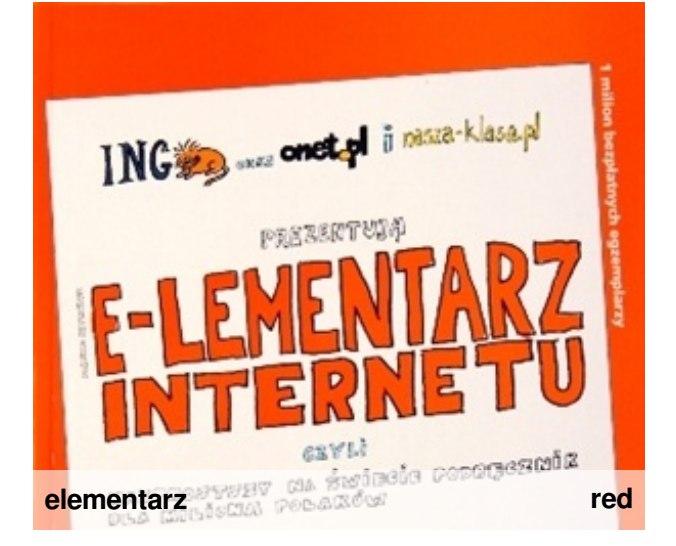

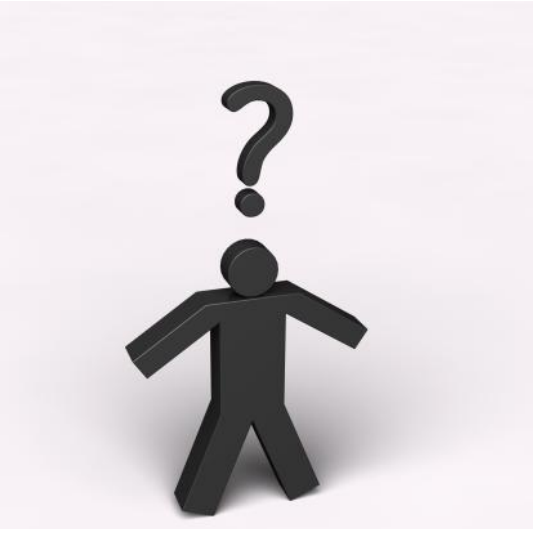

### **SŁOWNICZEK KOMPUTEROWY Skróty klawiszowe i ich działanie**

**CTRL + C, CTRL + INS** Kopiuje zaznaczoną zawartość do schowka.

**CTRL + X, SHIFT + DEL** Kopiuje do schowka, a następnie usuwa zaznaczoną zawartość. **CTRL + V, SHIFT + INS** Umieszcza w aktywnym

miejscu zawartość schowka. **ALT + F4** Zamyka aktualnie aktywny program.

**ALT + CTRL + DEL** Uruchamia listę zadań, lub restartuje komputer (Windows). Restartuje komputer (Linux).Menedżer zadań Windows. **CTRL + SHIFT +ESC** Otwiera Menedżer zadań Windows.

- **CTRL + F** Znajduje fragment tekstu.
- **CTRL + P** Drukowanie.
- **F1** Wyświetla pomoc.
- **F4** Powtarza ostatnią operację.
- **F5** Wywołuje opcję "Idź do".
- **F7** Rozpoczyna sprawdzanie pisowni.
- **F12** Wywołuje opcję "Zapisz jako".

**Ctrl + 0** Wstawia pustą linię przed akapitem. **Ctrl + 1** Ustawia pojedynczy odstęp pomiędzy wierszami.

**Ctrl + 2** Ustawia podwójny odstęp pomiędzy wierszami.

**Ctrl + 5** Ustawia 1,5 odstępu pomiędzy wierszami.

- **Ctrl + A** Zaznacza cały tekst w dokumencie.
- **Ctrl + B** Włącza/wyłącza pogrubienie liter.
- **Ctrl + C** Kopiuje zaznaczony tekst lub element.
- **Ctrl + E** Centruje tekst akapitu.
- **Ctrl + I** Włącza/wyłącza pisanie kursywą.
- **Ctrl + J** Justuje tekst akapitu.
- **Ctrl + L** Tekst akapitu wyrównuje do lewej.
- **Ctrl + O** Otwiera nowy dokument.
- **Ctrl + P** Drukuje dokument.
- **Ctrl + R** Tekst akapitu wyrównuje do prawej.
- **Ctrl + S** Zapisuje dokument.
- **Ctrl + U** Włącza/wyłącza podkreślenie liter.
- **Ctrl + W** Zamyka dokument.
- **Ctrl + V** Wkleja skopiowany tekst lub element.
- **Ctrl + X** Wycina zaznaczony tekst lub element.
- **Ctrl + Z** Cofa ostatnią operację.
- **Ctrl + Enter** Wymusza koniec strony.

**Ctrl + Shift + Space** Wstawia spację nie

pozwalającą na rozdzielenie wyrazów.

**Ctrl + Shift + \*** Pokazuje znaki, których nie można wydrukować.

**Shift + F5** Wraca do miejsca ostatniej edycji.

**Shift + F3** Zmienia wielkość liter.

**Alt + F4** Zamyka program.

**Ctrl + Backspace** Kasuje wyraz po lewej stronie kursora.

**Ctrl + Delete** Kasuje wyraz po prawej stronie kursora.

**Marta Stępień**

# **Z OSTATNIEJ CHWILI!!! ODWIEDZIMY DOM SENIORA W SOSNOWCU!**

*Pełni wrażeń po warsztatach z naszymi dziadkami czuliśmy niedosyt, że to już koniec zabawy i postanowiliśmy rozszerzyć pole naszych działań. Nasi goście mieli wiele szczęścia, bo do wspólnej nauki i zabawy zaprosili ich wnuczkowie. Niestety nie każdy senior może liczyć na pomoc swoich bliskich. Redakcja "Podróżnika" postanowiła temu zaradzić! Kilka dni po warsztatach w szkole usiedliśmy w redakcji i przygotowaliśmy kwestionariusz ankiety z pytaniami skierowanymi do podopiecznych Dziennego Domu Seniora w Sosnowcu. Uzyskane odpowiedzi dały nam wiele do myślenia, stały się niezwykle szlachetną inspiracją do dalszych działań...*

*"Spadliście nam z nieba"*- powiedziała pani kierowniczka, kiedy usłyszała jaką mamy dla niej propozycję. Pomysł zrodził się z tego, że nasza szkoła często współpracuje z tą instytucją. Dzieci uczą się w ten sposób wrażliwości na potrzeby innych i niosą im bezinteresowną pomoc. Przepytaliśmy w ankiecie około 30 seniorów i to czy korzystają z komputera i Internetu oraz od kiedy i w jakim celu to robią. Część pytań dotyczyła tego w jakim stopniu seniorzy potrafią korzystać z dobrodziejstw cyberprzestrzeni. Zapytaliśmy także, czy podopieczni chcieliby wziąć udział w spotkaniach warsztatowych, aby nauczyć się podstaw obsługi komputera i Internetu. Wyniki potwierdziły nasze przewidywania. Okazało się, że ankietowani, czyli seniorzy i seniorki, są zainteresowani udziałem w zajęciach, ponieważ nisko oceniają swoje umiejętności z tego zakresu. Poczyniliśmy wiele ustaleń z dyrekcją i nauczycielami informatyki z naszej szkoły okaz kierownictwem Dziennego Domu Opieki Społecznej w Sosnowcu i zarządem Stowarzyszenia "Radość i nadzieja" i tym samym podjęliśmy inicjatywę organizacji warsztatów "ABC komputera i Internetu dla seniorów". Pierwsze spotkania planujemy zrealizować już w kwietniu. Jako zespołowi młodych dziennikarzy, jest nam bardzo miło, że możemy pomagać tym, którzy tego bardzo potrzebują, a nie mają bliskich czy znajomych, którzy mogliby przeprowadzić ich przez labirynt wirtualnego świata. Już nie możemy się doczekać warsztatów. Kserujemy materiały, przygotowujemy dyplomy i do dzieła!

# **Przydatne linki:**

## **SENIOR I JUNIOR W SIECI**

www.latarnicy.pl

**www.internet.senior.pl**

**www.netakademia.pl**

**www.saferinternet.pl**

**www.dbi.pl**

**www.fundacja.orange.pl**

**www.juniormedia.pl**

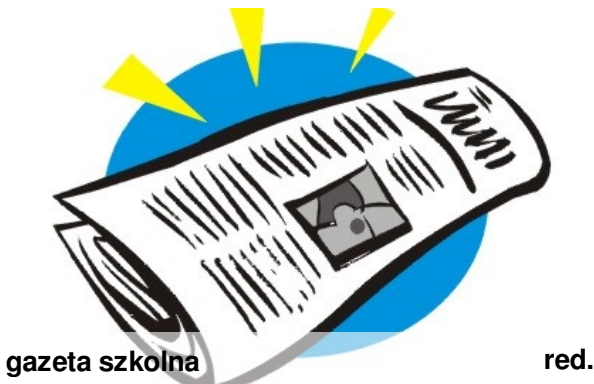

## **Kontakt z redakcją:**

## **e-mail:**

**nasza-prasa@wp.pl strona internetowa: www.nasza-prasa.pl.tl**

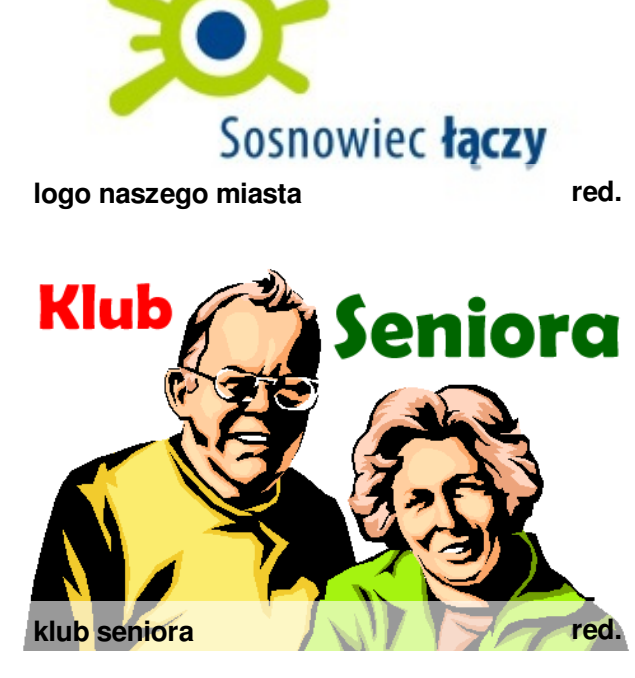

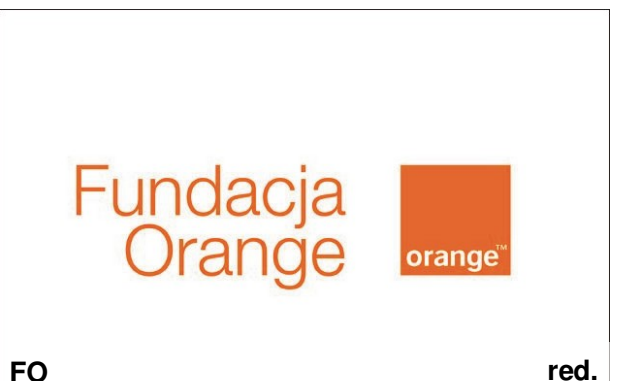

# **Redakcja:**

**Redaktor naczelny:** Agnieszka Zaręba-Furgol

**Dziennikarze wydania:** Sandra Chat Julia Domagalska Tymoteusz Masarczyk Dominik Rendchen Marta Stępień Julia Zegadło **Fotoreporterzy:** Wiktoria Grochowska Kamil Kowal Karolina Stec Izabela Nowak